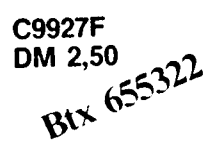

**C9927F**<br>DM 2,50 2022 **Datenschleuder** 

 $\textbf{ICHBUJUL}$ <br>14  $\textbf{F}$  Dezember 1985<br>Inschaftliche Fachblatt für E **Das wissenschaftliche Fachblatt für Datenreisende** <sup>E</sup>in Organ des Chaos Computer Club

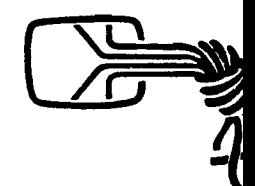

# **Chaos Communication Congress '85 Die Europäische Hackerparty**

**Vom 27. bis 29. Dezember 1985 veranstaltet der CCC in Hamburg seinen diesjährigen Congress. Das Treffen der Datenreisenden, Telefonfreaks, Datenpfadund Btx-Suchbaum-Finder, der Sysops, Funkfreaks und Netzflaneuren steht dieses Jahr unter dem Motto "Du Darfst".**

Die Namensgebung bezieht sich auf ein geplantes Gesetz, das ab 1. Januar <sup>1986</sup> in Kraft treten sollte. Das Gesetz stellt (in seiner gegenwärtigen Planungsform) schon die versehentliche Anwahl einer Datenbank durch eine Fehlverbindung der Post unter Strafe und muß unter anderem deshalb noch überarbeitet werden. Eigentlich sollte es der Bekämpfung der Wirtschaftskriminalität dienen, aber die Materie ist eben so kompliziert, daß die Hacker nebenbei und eher aus<br>Versehen getroffen werden könnten. Ist dann mit<br>sises Welter Versieringen in Mit der jannemit Versehen getroffen werden könnten. Ist dann mit einer Welle an Kriminalisierung im Kinderzimmer zu rechnen? Werden dann auch Konzerne kriminalisiert? Immerhin preist eine große Firma ein Daddel-Spiel mit dem Namen "HACKER" an. "Plötzlich sind Sie in einem fremden Computer..." steht in der Vierfarbanzeige.

± durch einheitliche Gleichmäßigkeit der Inhalte auf. Positiv hingegen zeichnet sich eine andere Entwicklung in der Szene ab. Circa <sup>250</sup> Mailbox-Systeme (Bulletten-Boards) hängen in der Bundesrepublik am Netz. Wenige unterscheiden sich, die meisten fallen durch einheitliche Gleichmäßigkeit der Inhalte auf. Aber in den Zentren keimt es. Einige Sysops gestalten ihre Informationssysteme bewußt, sie agieren als elektronische Verleger. Sie sorgen nicht nur dafür, daß in ihrem System Bits und Bytes mindestens so zuverlässig fließen wie das Telefonsystem verläßlich funktioniert, sondern sie geben ihrer Mailbox ein Gesicht. Diese Sysops werden langsam zu "network wizards", wie Dean Gengle sie im Buch "The Netweavers Sour-

cebook" (ISBN 0-201—05208-3) beschreibt. Wurde 1984 noch gefragt "Offene Netze - Warum?", heißt es jetzt "Du darfst". Es gibt inzwischen Systeme mit aktuellen News von Greenpeace (besser als die Zeitungen), andere bieten lokale News, wieder andere Hintergrundinfos zu bestimmten Themen und und und.

Der 28. Dezember wurde deshalb zum "Tag des Sys-Op" gemacht. Auf dem Congress wird das Konzept eines überregionalen Informationspools vorgestellt, aus dem sich die kostenlosen Mailbox-Systeme bedienen können.

Auch wenn diese Projekte in der Konzeption nichtkommerziell sind, sind die Erfahrungen der "Großen" wichtig — das gilt auch umgekehrt. Sysops bekannter wichtig — das gilt auch umgekehrt. Sysops bekannter<br>kommerzieller Mailbox-Systeme berichten auf dem<br>CCC'85 über ihre Erfahrungen und Perspektiven. Auch die Post ist eingeladen, über Telebox zu berichten. Lernen muß sie eh.

Einige Themen: Die Entwicklung von Mailbox als Medium und die Zukunft der Vernetzung. Auf dem Congress wird ein "Sysop-Verein" gegründet, der gemeinnützig und völkerverständigend Informationen aus einzelnen Mailboxsystemen in andere vermittelt; eine neue Form von unzensierbarer Informationsfreiheit. Hierzu laden interessierte Sysops ein.

Freunde aus anderen Ländern (bisher: AU, CH, F, GB, S, USA) informieren über Entwicklungen in ihrem Land. Der CCC erörtert die preisgünstigste Datenverbindung der Welt: den Datenfunk. Auf dem Congress läuft eine Funkmailbox. Wer die AX—25-Software beherrscht, kann vernetzen. Dezentrale Ansätze werden sich dann schneller durchsetzen. Im Chaos-Cafe wird selbstgebackener Kuchen gereicht, Fotokopierer und Videorekorder warten auf "Informationen" zum vervielfältigen — interessante Vorlagen bitte mitbringen — und das Hackcenter ist auch noch da. Im Theater finden die Workshops (Vorträge, Diskussionen, Theater. . .) mit max <sup>99</sup> Teilnehmern statt. Wir überbieten das CHAOS des letzten Jahres! Wir haben kaum Parkplätze, da am Freitag und Samstag auf dem Parkgelände des Tagungsortes der nachweihnachtliche Wochenmarkt stattfindet. Es empfiehlt sich, die öffentlichen Verkehrsmittel, S-21/S-3 bis ELBGAUSTRASSE zu benutzen.

Wegen der technischen Demonstrationen gelten die Räumlichkeiten als "Elektrisches Labor", in die nur unterwiesene Personen Zutritt haben. Jeder Teilnehmer hat sich bei örtlichen Funkamateuren oder Elektrikern vorher fachkundig zu machen. Das Mitführen von Fotoapparaten und Kassettenrecordern ist aus Datenschutzgründen in den Congressräumen untersagt! Am Sonntag erhalten Pressevertreter, die keine aktiven Hacker sind, in den Vormittagsstunden Gelegenheit zur kostenlosen Information.

#### CCC85014.WS 851120

\*\*\*\*\*\*\*\*\*\*\*\*\*\*\*\*\*\*\*\* *Adressen. Gruppen. Treffen...* **CCC-HH: Chaos-Team (RMI. IMCA ComBox. ZEV. \*655321)** Δ CCC-HH: Chaos-Team (RMI, IMCA: ComBox, ZEV, 1655321)<br>Redaktion Datenschleuder, Schwenckestr, 85, D-2000 Hamburg 20<br>Redaktionstreff dienstags 19:30 Uhr C) ∗ Q ∗ **Anrufbeantworter Btx-Redaktion 040-48375<sup>2</sup>** nizianiumsitru rumsiage, 19.30 unit<br>CCC-Berlin (RMI) c/o Vinyl Boogie, Gleditschstr. 45, 1000 Berlin 30<br>CCC-Berlin (RMI) c/o Vinyl Boogie, Gleditschstr. 45, 1000 Berlin 30<br>CCC-Benedy c/o Trollwerk, Muhlenstraße 49 hinten, ⊲ ∗ Þ ∗ Q CCC-Hannover, Tren, dienstags zu Unr Bistro Casa, Liste<br>CCC-CH (RMI, ZEV Big Brother)<br>CCC Confoederatio Helvetica, Postf. 544, CH-4051 Basel<br>CAC (RMI ZEV) Computer Artiste Cologne, Hauptpostam ∗ ∢ CCC Contrederatio Helvetica, Post (S44, CH-40)1 Basel<br>CAC (RMI,ZEV) Computer Artists Cologne, Hauptpostamt,<br>Postlagerkatte O16454C, D-5001 Kuln, 1, Anrufbeantw. 0221-381418<br>BHB (ZEV,Com Box RMI, 92049204) Bayrische Hackerp ₩ ∢ ₩ ◁ ₩ ◁ \*\*\*\*\*\*\*\*\*\*\*\*\*\*\*\*\*\*\*\*\* <sup>1</sup> INHALT <sup>0896</sup> Inhaltsverzeichnis datenschleuder 14/85 <sup>1</sup> CCC850 4864 Chaos Communication Congress 85 <sup>2</sup> STRASS <sup>4608</sup> The kids can't wait - Europaerklärung 2 HABIA2 3712 Die Hackerbibel - weltweit in zweiter Auflage 3 BULLEN 7552 Polizei beschlagnahmt Tastenelement 4 COOOOL 2304 Ruhe bewahren bei staatlichen Ausfällen **5** RAMTEL 6272 Telefonabheben mit dem Güterzug 5 INTERN 4224 Chaos Intern - Eine Momentaufnahme

**4** CCC851 2816 Anmeldeformular zum CCC85

5 BESUCH 4096 Ein Besuch bei der Post

6 MIFAZE <sup>1792</sup> Elektronische Mitfahrzentrale bei C.L.I.N.C.H.

7 BESTELL.MAI aktuelles Bestellformular

8 PLAKAAT.GRX Aufruf zum CCC85 (vergrö8ern und verbreiten!)

# **European Resolution**

## **Youngsters without means — what a future!**

### **Consequences of a wrong policy**

The fact that Europe, in comparison with the pacific border states, is backward in technology is causing much distress. Everybody is aware of the fact, but nobody wants to take the blame; whether the State or Industry is the culprit is hard to find out. Big capital is usually furnished as <sup>a</sup> panacea, mostly in the form of grants to industry. Such <sup>a</sup> policy forgets one thing: Progress can't be bought! Progress is the result of the creative power of innovators. <sup>A</sup> small, however well paid elite, can't be a substitute for this big group in the end.

The core of the problem of Europe's lagging behind in technology lies in the training of the present generation. Europe has a long tradition of elites and progress and its exiqences are more and more hampered by this traditional structure.

Relevant encouragement should already be part of training in school and job. But already with regard to the equipment with the necessary EDV hardware of the training centres is the situation <sup>a</sup> sad one. In West-Germany mostly only schools in the bigger towns possess the barely necessary DP-equipment; <sup>a</sup> satisfactory equipment is only to be found in centres sponsored by data concerns. The bigger part of German schools don't provide the possibility to satisfy the demands for the future know how. In this way much talent for commercial training runs to waste.

Datenschleuder-Suchanzeige Tel: 069/465845 "Betr.: Anforderungen der Technischen Universität Managua" Gesucht werden ein paar 7911-Modems sowie eine Klimastation mit (Aufzieh-. Batterie- oder 60Hz-) Uhrwerk und Schrei-1 bern für Temperatur und Feuchtigkeit.

Im Brief steht noch die ersten acht Punkte von Angelikas Wunschliste:

"1. sortierter Satz Gewindeschrauben 2. Maulschlüssel 3. Sortierkästen für Kleinkram 4. Nägel 5. 25polige RS232-Stecker (beide Seiten) 6. Schraubensicherungsmittel/Unterlegscheiben 7. Steckdosen 8. <sup>5</sup> ACJAS für RS232 und Driver für beide Seiten (TTL nach 12V)"

Ein Karton Computerpapier kostet in Managua rund <sup>200</sup> DM. Der Gesamtetat der Uni für das nächste Jahr entspricht etwa dem Jahreseinkommen eines Wissenschaftlers in der BRD. But hardware isn't everything. The instructors are in <sup>a</sup> bad position. Even trained according to the conception of <sup>a</sup> higher scientific authority they are faced more and more with pupils in certain sectors their superiors. This concept should not be sacrosanct. An obstinate stand still in the old training structure does not encourage the present generation, on the contrary it hinders them. It is about time to start thinking about new collective training methods, adequate training of groups for example with aid of the worldwide database network where in the instructor performs a more important social function.

Up to the end of the eighties more than 6 million jobs will depend directly or indirectly of EDV. A firm which takes on electronic services fom outside has naturally to play the role of <sup>a</sup> servant, a supplier without really having a finger in the pie.

However, it would be wrong to see only the school and jobtraining sector as the culprit. There are enough youngsters who desire to satisfy their wish to learn even without school. Through <sup>a</sup> structured database net the possibility of <sup>a</sup> really universal university has been created, which is - at least theoretically - at everyone's disposal. But this theory is shipwrecked by lack of money. Knowledge stands nowadays for communication, and one should be able to afford oneself the means to communication.

Modern forms of data communication are not only left to private initiative: they are consciously hampered by, partly according with EEC regulations defined national clauses, and general admittances. The reason: the Bundespost comes in <sup>a</sup> conflict situation as <sup>a</sup> manager of the information net as well as the direct supplier of electronic information services. She uses het monopoly herewith in the first place for competitions, advantages and price fixing instead of, according to the regulations of the constituation, managing an optinal information net for a reasonable price, at everyone's disposal. clauses, and  $\frac{a}{a}$ <br>st comes in a  $\frac{a}{a}$ <br>stervices. She<br>for competi-<br>for competi-<br>cording to the  $\frac{1}{4}$ 

Instead of encouraging such enterprises through liberal and reasonable priced managing of the telephone and datanet is the Bundespost victim of the reproach to further exactly the contrary of this: private initiative. She went in for the adventure of big projects, such as BTX, which limit considerably the movements of the state enterprise and link it to the chain of some data concerns. BTX and similar big projects are not only economically dubious but they also force the participant into the role of the consumer. Activity is not wanted. Old mistakes applied again? An information firm can't afford to build dams. Information will fließen - Information soll fließen!

CCC/BHP: Strassburg den 8. Okt. 1985

# Hackerbibel weltweit in zweiter Auflage

Nachdem die erste Auflage in die Welt diffundiert ist, berücksichtigten wir in der zweiten den Wunsch eines Gebührenprüfers auf eine Streichung. Besonders wertvoll sind die ersten <sup>98</sup> Exemplare der ersten Auflage, die an die Subskribenten verschickt wurden: die letzten beiden Seiten mit zulässiger Werbung wurden vom CHAOS-TEAM unter Postaufsicht Werbung wurden vom CHAOS-TEAM unter Postaufsicht<br>rausgerissen und in einen Postpapierkorb geworfen, da das vorletzte Blatt (Seite FF) einen angeblich werblichen Hinweis auf Fotokopien mit Preisangabe enthielt. "Bringen Sie <sup>98</sup> Postwertzeichen zu je 1,20 mit" war das Alternativangebot des Gebührenprüfers (Büchersendung plus 1,20 gleich Päckchen). Um weitere Unklarheiten für die dritte Auflage endgültig zu beseitigen, erhielt unser obersten Gebührenprüfer Dr. CSS zur umgehenden Prüfung per Post zugesandt.

Wir warten noch auf Bescheid und freuen uns, daß der Minister jetzt wie alle anderen Postler(innen) während seiner Dienstzeit die Hackerbibel lesen darf, um sich gebührenrechtlich fortzubilden, da es sich um einen interessanten Streitfall handelt.

Der Transit von Hackerbibeln durch die DDR nach Polen veranlaßte einen volkseigenen Beamten, nachdem er das Titelbild gemustert hatte, zum Aufschlagen des Buches. Er stand geschlagene drei Minuten und betrachtete das Innencover. Zielstrebig hatte er die einzig kodierte Stelle im Buch gefunden.

Er fand heraus, daß es unter <sup>500</sup> Bit sind, durchblätterte den Rest des Buches in 500 Millisekunden und entschied vernünftig. Er klappte das Buch wieder zu und gab es zurück.

Nach Nicaragua wird jetzt ein Exemplar der Hackerbibel geschickt, nachdem wir von dort eine "datenschleuder Suchanzeige" erhielten, damit die endlich auf Draht kommen.

Aus der Schweiz erfahren wir gerüchteweise, daß sich bei der Barbezahlung einer Hackerbibel entweder der Käufer oder der Verkäufer strafbar mache, da es keine einzelnen Rappen mehr gibt, nur Fünfer. Und die Buchpreisbindung schreibt **den Preis von <sup>33</sup> Franken <sup>33</sup> Rappen vor**

#### **Ausfall der Macht**

# **Polizei beschlagnahmt Kleincomputer und persönliche Daten**

**(crd) Am 9.11. 85 fand der automobile Klönschnack zweier jugendlicher Hamburger Computerfreunde ein jähes Ende. Polizisten einer Dienststelle, die sich, wie es heißt, auf die Verfolgung undefinierbarer Verkehrsverstöße spezialisiert hätten, setzten zwei Jugendliche über Stunden fest und beschlagnahmten ihren Computer sowie mehrere Floppies mit umfangreichen persönlichen Daten.**

Die Polizei behauptete, sie verfolge die beiden wegen .Mißbrauch, (Postbuch S. 234) bzw. "Störung von Fernmeldeanlagen,

Zitat Par. 317 Strafgesetzbuch:

(1) Wer den Betrieb einer öffentlichen Zwecken dienenden Fernmeldeanlage dadurch verhindert oder gefährdet, daß er eine den Betrieb dienende Sache zerstört, beschädigt, beseitigt, verändert oder unbrauchbar macht oder die für den Betrieb bestimmte elektrische Kraft entzieht, wird mit Freiheitsstrafe bis zu fünf Jahren oder mit Geldstrafe bestraft.

(2) Der Versuch ist strafbar.

 (3) Wer die Tat fahrlässig begeht, wird mit Freiheitsstrafe bis zu einem Jahr oder mit Geldstrafe bestraft. Zitat Ende.

Die persönliche Datenübertragung wurde von den Beamten durch Tastatureingabeverbot unterbrochen. Ein Polizist hatte die Autotür aufgerissen und rief sowas wie: "Nichts verändern!". Starr saßen die Jugendlichen, bis die Mailbox auflegte. Sie sahen nach vergeblichen Versuchen die Unmöglichkeit einer Erklärung der Zusammenhänge ein und mußten lachen über die Tragik der Polizei, völlig unschuldige Hacker bei nichts zu erwischen.

Dann mußten sie hinten im Peterwagen Platz nehmen. Die Kindersicherung wurde aktiviert.

Nach kurzer Zeit traf der erste telepathisch alarmierte Hacker ein und machte Fotos. Leider war darauf nur eine hellerleuchtete Hamburger Sparkasse zu sehen.

Nach zweieinhalb Stunden traf der erste Postsachverständige ein, eine halbe Stunde später der zweite. Beide stellten nichts

fest außer einer ordnungsgemäßen ortsveränderbaren Datenübertragung mit einer zugelassenen Zusatzeinrichtung nach FTZ-Formblatt 18.13.1940.00. Trotzdem beschlagnahmten die POLizisten "Akustikkupplung", "Tastenelement" (C64-Com-<br>Polizisten "Akustikkupplung", "Tastenelement" (C64-Com-<br>puter), Floppy, Fernseher, Spannungswandler, Mehrfachputer), Floppy, Fernseher, Spannungswandler, Mehrfach-<br>steckdosen und — das ist das gravierendste — persönliche Daten aller Art auf "viereckigen Scheiben". Die Polizisten überhörten die scharfen Proteste bei der Beschlagnahme der Daten und nahmen eine Reihe privater, nicht genau archivierter Disketten mit. Beschlagnahme ohne Protokoll ist rechtswidrig. Aber was helfen Argumente oder Datenschutzgesetze gegen bewaffneten Gehorsam?

Die zu Unrecht Beschuldigten informierten darüber, daß ihre Floppys nicht einmal versiegelt wurden. Anstelle des verlangten Protokolls erhielten die beiden Datentouristen nur die Visitenkarte eines der Beamten. Die Geräte durften nicht einmal verpackt werden, sondern mußten auf Verlangen der Polizisten so in den Kofferraum des Peterwagens geladen werden, daß die Inbetriebnahme der Geräte durch die Polizei ohne lange Kabelei möglich war. Den Beschuldigten wurde außer einem durch Postsachverständige entkräftetem Verdacht einem durch Postsachverständige entkräftetem Verdacht nichts vorgeworfen, die Beschlagnahme geschah auf "ausdrückliche Anweisung von oben.

Klartext: Höhere Dienststellen der Polizei meinen, durch Funk besser informiert zu sein als Sachverständige der Post vor Ort.

In dieser Anmaßung liegt ein Stück Polizeistaat.

Die jetzt in der Zeitschrift "Bürgerrechte und Polizei, von Cl-LIP, Berlin veröffentlichten bislang geheimgehaltenen Gesetzentwürfe (ZAG usw.) dokumentieren den gegenwärtigen Versuch des Staates, das informationelle Selbstbestimmungsrecht der Bürger zum informationeilen Selbstbedienungsrecht der Sicherheitsbürokratie zu machen.

Widerstand dagegen ist Bürgerpflicht.

Für eine knappe Woche waren die beiden Jugendlichen ohne Computer und eine Menge persönlicher Daten. Sie wissen nicht, wer alles bei der Polizei ihre Daten kopiert hat und was mit dem Computer geschah: Auf welchen Dienststellen wurde er von welchen Fachkräften in Betrieb genommen? Wurde damit gespielt?

Zwar führten sämtliche telefonischen Anfragen schon am Tag nach der Beschlagnahme zu der ständig wiederholten Auskunft, daß die Geräte abholbereit wären, weil nichts vorläge. Die Jugendlichen hatten, um Verwechslungen der Geräte auszuschließen, sogar alle Kaufbelege für die Geräte zusammengesucht. Doch die Abholung wurde zur Odysee zwischen mehreren Dienststellen.

Zudem besteht der Verdacht, daß eine Dienstanweisung der Polizei hier all denen, die einen lockeren persönlichen Umgang am Weltdatennetz pflegen, Knüppel zwischen die Finger werfen will. Denn die beiden Beamten handelten auf Anweisung.

Derartiges Vorgehen bewirkt, daß die BRD computermäßig ein Entwicklungsland bleibt. Sogar die DDR gestattet inzwischen sowohl Betrieb als auch die Einfuhr von Computern; bei Akustikkopplern denkt sie noch nach.

Eine kurze juristische Übersicht ergibt neben alltäglicher polizeilicher Willkür Anlaß zu verschiedenen Beschwerden:

1. Es wurde keine Rechtsbehelfsbelehrung erteilt, das ist ein Verstoß gegen VwGO Par. 59.

2. Ein Beschlagnahmeprotokoll gab es nicht, obwohl es ver-langt wurde. Par. <sup>107</sup> StPO schreibt vor: "Dem von der langt wurde. Par. 107 StPO schreibt vor: "Dem von der<br>Durchsuchung Betroffenen ist nach deren Beendigung auf Verlangen eine schriftliche Mitteilung zu machen, die den Grund der Durchsuchung (Par. 102, 103) sowie im Falle des Par. 102 die Straftat bezeichnen muß. Auch ist ihm auf Verlangen ein Verzeichnis der in Verwahrung oder in Beschlag genommenen Gegenstände, falls aber nicht Verdächtiges gefunden wird, eine Bescheinigung hierüber zu geben.

Par. 109 StPO: "Die in Verwahrung oder in Beschlag genommenen Gegenstände sind genau zu verzeichnen und zur Verhütung von Verwechslungen durch amtliche Siegel oder in sonst geeigneter Weise kenntlich zu machen.

Par. 110,3: "Dem Inhaber der Papiere oder dessen Vertreter ist die Beidrückung seines Siegels gestattet; auch ist er, falls demnächst die Entsiegelung und Durchsicht der Papiere angeordnet wird, wenn möglich, zur Teilnahme aufzufordern...

Bedenklich stimmt der Stil, mit dem die Polizei "undefinierbare Verkehrsverstöße, verfolgt. Bei der Befragung unserer Rechtshilfedatenbank fand sich unmittelbar vor Par. 317, "Störung von Fernmeldeanlagen, folgender Paragraph: "Par. 316a Räuberischer Angriff auf Kraftfahrer

(1) Wer zur Begehung eines Raubes (Par. 249, 250), eines

räuberischen Diebstahls (Par. 252) oder einer räuberischen Erpressung (Par. 255) einen Angriff auf Leib, Leben oder Entschlußfreiheit des Führers eines Kraftfahrzeuges oder eines schlußfreiheit des Fuhrers eines Kraftfahrzeuges oder eines<br>Mitfahrers unter Ausnutzung der besonderen Verhältnisse<br>des Straßenverkehrs unternimmt, wird mit Freiheitsstrafe nicht unter fünf Jahren bestraft. In besonders schweren Fällen ist die Strafe lebenslange Freiheitsstrafe, in minder schweren Fällen Freiheitsstrafe nicht unter einem Jahr.

Bei einer Woche Computerentzug durch staatliche Willkür ist dieser Paragraph irgendwie naheliegend.

Die Macht der Polizei mißt sich daran, wo für sie gilt, was für andere gilt.

Eine Entschuldigung ist das mindeste.

bullen 14. ws <sup>8512040</sup>007 ds14-3

# **Allgemeine Hinweise bei staatlichen Ausfällen**

Der voraussehbaren Gefahrenlage angepaßte kurze Hinweise finden sich regelmäßig in der datenschleuder (nachgedruckt in der Hackerbibel S. 144/145,153,161,174).

Praktisch und ausführlich ist der Artikel in der Zeitschrift Schneider aktiv 11/85 "Abmahnung/Durchsuchung - was tun?" Zitat: "Wessen Name bei der Hausdurchsuchung in einer Kartei gefunden wird, gerät in Verdacht. . Wer also daheim Namen aufbewahrt, die der... Justiz zugänglich werden können, tut gut daran, in die Kartei auch blinde Namen einzufügen, die rein gar nichts mit der Sache zu tun haben." Thema Abmahnungsformulierung für Unschuldige: "Ich habe zu der Abmahnung keine Veranlassung gegeben; ich gebe die folgende Unterlassungserklärung ohne Anerkennung einer Rechtspflicht hierzu ab; die Kosten Ihrer Rechtsverfolgung trage ich deshalb auch nicht; die Unterlassungserklärung lautet: Ich werde es unterlassen...." (unbedingt Text im Zusam-<br>menhang lesen!!!) menhang lesen!!!)

Grundsätzlich gilt "Ruhe bewahren" als oberstes Gebot. Betrachte die Dir gegenüberstehenden Kräfte mit derselben distanzierten Nähe wie ein zu löschendes Feuer. Oberstes Gebot ist "Ruhe bewahren" ; falsches Vorgehen kann einen tragenden Balken verbrennen lassen und Dir fällt die Decke auf den Kopf. Du rufst die Feuerwehr, wenn es brennt. Bei staatlichen Ausfällen ruf einen Anwalt. Das kann auch per Mailbox geschehen.

Wenn das nicht geht, rufe einen Nachbarn oder Freund zu Hilfe. Alles, was beschlagnahmt wird, muß detailliert aufgeführt und versiegelt (!!!!!!!!) werden. Bestehe darauf.

Wenn die Beamten sich weigern. Deine vernünftigen Forderungen zu erfüllen, erstelle mit Deinem Computer eine Aktennotiz. Die Beamten werden das ebensowenig unterschreiben wie Du ihren Kram. Lasse Dir Deine Rechte erklären, bis Du sie verstanden hast. Spiel das gelegentlich praktisch durch mit Freunden.

Wenn Staatsdiener NICHTS wissen und NICHTS sagen, muß es Dein Ziel sein, sie zu übertreffen.

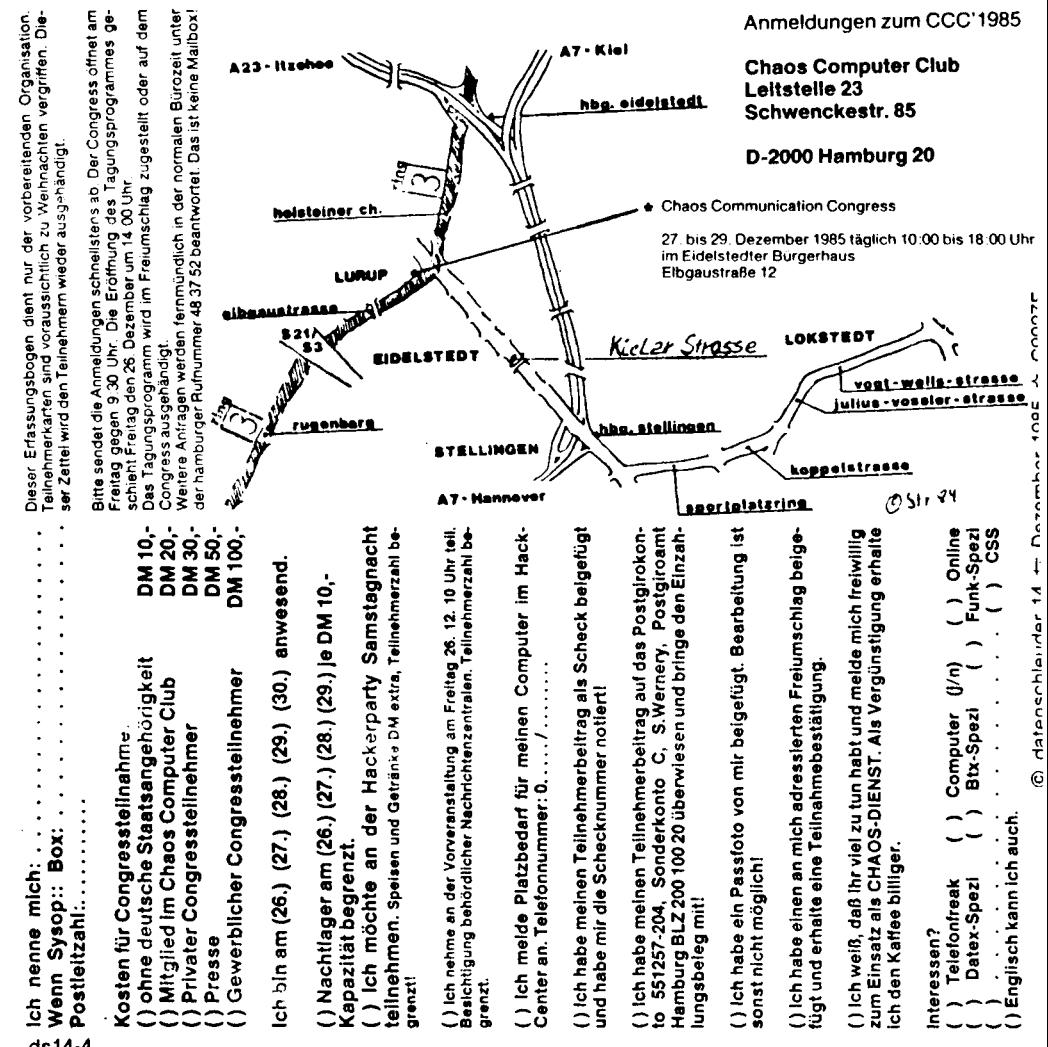

ds14-4

# **Beantworters**

#### **Frei nach Femmeldeordnung Par. 12**

Da, wie ja oben ausführlich erklärt, der Weg eine Mailbox mit einem Modem und Auto-Answer-Karte zu betreiben, zwar der Beste aber noch lange nicht der von Seiten der Behörde gebilligte Weg ist, hier die entsprechende relativ kostengünstige Alternativ-Lösung:

Man nehme erstens den Rechner seiner Wahl (FTZ-Zulassung unwichtig). Zweitens einen handelsüblichen Akustik-Koppler (unbedingt mit FTZ-Zulassung). Möglichst mit Carriercheck-Option, wie z.B. CTS oder DTR (als einigermaßen günstig und sicher wäre hier z.B. das DATAPHON zu nennen — Leute mit dickerem Geldbeutel werden den EPSON vorziehen). Drittens, den nachfolgend grob beschriebenen Elektro-Mechanismus nennen wir ihn doch einfach mal 'Tierchen'.

Tierchen deshalb, weil laut Fernmeldeordnung eine dressierte Katze den Hörer bei einem Telefon-Klingel—Signal abnehmen darf.

Die Situation ist also:

ES KLINGELT UND JEMAND MUSS RANGEHEN!

Jetzt bieten sich drei Möglichkeiten an:

 1) Ich gehe selbst an den Hörer, was auf die Dauer in Arbeit ausarten könnte

2) Meine Katze ist tatsächlich überdurchschnittlich intelligent und entsprechend gut dressiert

3) Mein Tierchen wird zusammen gehäkelt und übernimmt gewissenhaft diese Aufgabe!

Tierschützer wählen Punkt 3!

Damit das Tierchen weiß, wann es aktiv wird, muß es das Klingel-Signal erkennen können. Die eine Möglichkeit ist ein Klatschschalter — aber nicht sehr empfehlenswert, da diese Dinger auf alle möglichen Geräusche ansprechen und außerdem das Telefon immer erst mal kräftig klingeln muß. Besser ist es wenn wir das Klingel-Signal induktiv (d.h. über eine Spule unter dem Tel - App.) abgreifen! Das hat den Vorteil, daß herkömmliche Läutwerk- App. sogar auf ganz leise gedreht werden können - leider nicht die moderneren ALPHA- BETA- etc. Telefone — funktionieren tut unser Tierchen aber auch damit, da das Tierchen sich mit dem ersten Klingel-Impuls zufriedengibt. Der induktive Abgriff ist It. Amtsblatt-Verfügung Nr. <sup>1009</sup> (Ambl. Nr.145/1981) als

private Zusatzeinrichtung genehmigt und anmelde- und gebührenfrei! Ueber eine hier nicht näher erklärte einfache Schaltung wird dieses Signal verstärkt und dann mittels Relais ein kleiner Getriebemotor (Servo) mit Gleichspannung in Bewegung gesetzt. Durch diesen Servo wiederum läßt sich ein kleiner Hebel nach oben bewegen, bis dieser an seine obere Endabschaltung kommt (Microschalter).

Die 'Anlage' wird nun so aufgebaut, daß der Telefonhörer bereits fest im Koppler drinsteckt und der besagte Hebel in Ruhestellung auf der Telefongabel aufliegt und diese sanft runterdrückt. Unter keinen Umständen die darf die Feder, die die Tel - Gabel hochdrückt gegen eine ältere überdehnte' ausgetauscht werden, da die Gabel mit einem schwachen Motor dann sehr leicht runtergedrückt werden kann: Eingriffe in den POSTeigenen App. sind selbstverständlich verboten.

# **Opfer in der Bank lösten einander ab** Types in Gringings and Direction of the Direction of the Direction of the Direction of the Direction of the Direction of the Direction of the Direction of the Direction of the Directi

**Die Dresdner Bank am Gänsemarkt ging am Mittwoch abend buchstäblich auf Kundenfang. Wer sich an ihrem Geldautomaten mit Barem versorgen wollte, kam zwar in den Vorraum hinein - aber anschließend nicht mehr heraus.**

**Insgesamt waren es mehrere Dutzend Menschen, die so für eine Weile eingesperrt waren. Sie mußten auf den nächsten Kunden, der die elektronische <sup>T</sup>ür-Automatik von außen mit Hilfe seiner Euroscheckkarte öffnete. Was war passiert?**

ds14-5**"Ein Rowd y mu ß abends Türgrif f innen abgebrochen einfach mitgen ommen haben.** ្ទឹ អ្ន ξį

**Aufbau** eines **ìegalen automatischen und solche, die es werden wollen**<br>Aufbau eines legalen automatischen 'Carrier'- Wenn es nun klingelt legt unser Tierchen also los und gibt den<br>Beantworters Datentransfer nach dem Klingelton frei.

Was, wenn meine Gegenstelle nun LOGOFF gibt oder einfach den Hörer auflegt?

Ganz einfach! Wie gesagt, sollte unser Koppler ja über einen Carrier-Check verfügen... Wenn nun also dieser Carrier plötzlich wegbleibt, gibt der Computer einfach ein Signal an unser Tierchen! Dieses Signal wiederum veranlaßt ein zweites Relais dazu, die Spannung umzupolen und der Getriebemotor setzt sich nun in umgekehrter Richtung — also nach unten in Bewegung um die Gabel des Telefons wieder einzudrücken. Auch hier empfiehlt sich ein Endabschalter! Bei einem 'ordnungsgemäßen' LOGOFF passiert nichts anderes. Im Anschluß an diese Prozedur macht der Computer das Tierchen noch wieder 'scharf' und da Spiel kann von vorne beginnen!

Kosten für unser Tierchen — je nach Aufwand: ca. 25,— bis 50,— Märker. Der Phantasie sind bei der Gestaltung keine Grenzen gesetzt und so würde sich vielleicht ein kleiner POSTgelber Kran sehr decorativ machen...

Die bislang originellste bekannte Lösung ist ein kurzes Stück Modelleisenbahn. Die Lok fährt beim Klingeln an und hebt über einen Seilzug einen Minisandsack hoch. Zum Auflegen fährt sie rückwärts.

Wer nun wirklich eine Stückliste o.ä. braucht, dem sei (z. B.) eine ältere Ausgabe der Zeitschrift 'RUN' empfohlen. Im Artikel 'Haarscharf an der POST vorbei' wurde so ein Tierchen bereits <sup>1984</sup> als 'Anrufbeantworter' detailliert mit Schaltungs- Vor-

schlägen erklärt. Noch ein paar Tips am Rande:

Jeder Teilnehmer hat für die ordnungsgemäße Abwicklung seiner Telefonate zu sorgen! Das bedeutet soviel wie 'HALLO, HIER ICH — WER DA?' sagen und zwar bevor der Carrier mit 300 Baud durch die Leitung fetzt.

Wenn nun die Telefonnummer im öffentl. Femsprechbuch aufgeführt ist, und das Telefon nur für den Datentransfer benutzt wird, muß die Eintragung eine spezielle Kennung erhalten. Die bekommt Ihr aber nur, wenn Ihr ein POSTMODEM habt... Der bessere Weg ist: einen Zweitanschluß (kostet ca. die Hälfte eines Hauptanschlusses und wird bei einer Mehlbox ohnehin benötigt) zu beantragen, dafür muß man nämlich keinen Eintrag ins Tel.-Buch vornehmen lassen! Und wo kein Eintrag ist, kann ich mich melden wie ich will — also auch gleich mit einem Car-<br>rier!

rier! Nachsatz: Sollten sich die Kollegen POSTIer dennoch unter irgendeinem Vorwand die bestehende Telefonanlage des Betreibers ansehen wollen so wäre vielleicht noch anzumerken, daß dies durchaus deren gutes Recht ist — ABER NUR NACH VORHERIGER ANMELDUNG und zu zumutbaren Tageszeiten! Wenn sich die Herren also nicht angemeldet haben, sollte man sie unter Ausdruck des tiefsten Bedauerns wieder unverrichteter Dinge wegschicken.

© 10/85 Sy/RAMses

Verfügung. zur der

einem Brief an die Redaktion. Die beigefügten Seiten und einer PXY-TV enthalten sich eine vernünftig erscheinende Schaltung, eine verlüngen verlüngen Sut zum Druck". Guten Redakteuren stehen nedes sechs Sei-

Mit der Verkabelung, die euer schwarzer Schilling macht, kommt das Pay-TV. Ich bin der Meinung, hier mesen Alternativen aufgezeigt werden. Deshalb einige Vorinfos. So in

Selbstverige und der Biotenberg und Statten der Production auf der Biotenberg und der Biotenberg und der Biotenberg und der Biotenberg und der Production and Statten and Statten and Statten and Statten and Statten and Stat Schistowitzer und die Die verbieden die veroffentlichten Beitrage sind urheberrechtlich geschützt.<br>Verweifaltigungen für gewerbliche Zwecke verpflichten zur Gebührenzahlung an die VG Wort. Abt Wirt.<br>Verweifaltigungen für g erscheinflachtmal im Jahr ausgeleit als einer einer einer einer Ausgeleit ausgeleiten Einflacht einer einer Schöster-<br>Bei D-2000 Hamburg 20 – Redaktionsacheses einerda, einstronsch-Mick CHAOS-TEAM – Eigendruck im Schuter u emperature to the term of the control of the effect of the political properties of the control of the present of the present of the present of the present of the and the state and the state and the principle in the state o

## **Alltägliches Chaos**

Probleme mit einer kaputten Harddisk sowie Softwarehinundher verzögerten das Erscheinen dieser Ausgabe entschieden. Ein Haufen Text ist nicht erschienen, da wir aus Kostengründen erst bei über 1000 Abonnenten die Zeichenzahl pro Ausgabe erhöhen werden durch mehr Seiten. Kleinere Schrift (wie in der 13) führte zu Proteststürmen.

Die datenschleuder wird jefzt nicht mehr mit der Buchmaschine. sondern mit einem eigenen Satzsystem erstellt. Wenn es fertig ist, läuft es auf einem Netzwerk aus 520ern.

Die bisherige Versandabteilung schaffte die Arbeit nicht mehr (ist alles "ehrenamtlich") und die Daten sind am "Umziehen" in die Clubräume (feuchter Keller, mehr ist finanziell nicht drin).

Bei der Durchsicht des Bestandes, der aufgrund von Beschwerden dringend wurde, stellte sich heraus, daß die Anzahl verschickter Exemplare deutlich größer als der Geldeingang ist: Lesertyp <sup>A</sup> bekommt die datenschleuder schon ein Jahr umsonst und Nichtlesertyp <sup>B</sup> hat bezahlt, aber nichts bekommen. A ist viel größer als B und erklärt unser finanzielles Loch.

 zen: Schwenckestr. 85,2 HH 20. Außerdem gab es (wohl wegen nicht abschließbaren Briefka-stens) Verluste eingegangener Post bei der bisherigen stens) Verluste eingegangener Post bei der bisherigen<br>Adresse — da verschwand nicht nur Bargeld aus dem Brief, sondern manchmal, so unser Vedrdacht, gleich die ganze Post. Bitte deshalb NUR die neue Redaktionsadresse benut-

Langsam bilden sich (ver)waltende Strukturen aus dem Chaos. Es wurde ein einheitliches Bestellformblatt entwickelt, das umseitig abgedruckt ist. Ein gezielte Verschickung (rund das umseitig abgedruckt ist. Ein gezielte Verschickung (rund<br>15 Exemplare) an ausgesuchte Besteller ergab, daß etwa 14<br>das Bestellformblatt ordnungsgemäß ausgefüllt zurück-<br>schickten, Aber einer führ wieder voll auf die 6 das Bestellformblatt ordnungsgemäß ausgefüllt zurück-schickten. Aber einer fuhr wieder voll auf die 5 DM Marken ab (Satellitenantenne) und schickte entsprechend mit. Wir können sie nicht gebrauchen, wie bereits kurzes Nachdenken ergibt und die Post tauscht nicht um. Vorsicht: Wir schmieden böse Rachepläne gegen alle, die zu teure Briefmarken schicken!

Wers eilig hat: Bestellungen mit diesem Formblatt werden bevorzugt bearbeitet, da es von (fast) allen CCC-Mitgliedern (wie leicht einzusehen ist) bearbeitet werden kann.

Wichtige Informationen, Danksagungen, Schmähungen und Beleidigungen sowie Liebesbriefe bitte getrennt einreichen. Einige Beschwerden gab es zur Hackerbibel. Bericht zur La-

ge:

In Tag- und Nachtarbeit entstanden Anfang August die letzten Seiten in Hamburg. Dabei traten nur kleinere Katastrophen auf (zB beginnt der Telex-Artikel mit "Itumspannendes Telexnetz", die Vorlage für die Btx-geht-Seite wurde versehentlich nicht abgeschickt und abgedruckte datenschleudern sind nur richtig sortiert, wenn Seitennummern draufstanden. Der Drucker war trotz verspäteter Einlieferung pünktlich und das Buch wurde, wie in ds- ifa-Sonderausgabe angekündigt, ab 16.9. ausgeliefert.

Wegen Nichteintreffens der CCC-intern angekündigten kostenlosen Versandtüten konnten bei der ersten Verschickung nur PLZ-mäßig niedrige Subskribenten versorgt werden, dann waren die vorsichtshalber trotzdem teuren Tüten alle.

Auch einige Belegexemplar<sup>e</sup> wurden nicht verschickt. Und vom Bahnhofspostamt mußten wir mit den zwei Zentnern zum Nachtschalter am Hühnerposten. Naja. Zwei Tage später, als wir meinten, der Kram sei jetzt vom Tisch, rief der Gebührenprüfer an und wollte über <sup>100</sup> Mark extra für die ersten <sup>98</sup> Exemplare. "Werbung" sei im Buch, deshalb sei es ein Päckchen. Auf S. 37 sei etwas mit Preis angeboten. Unser Widerspruch, es handle sich um einen Aprilscherz auf englisch (does your computer sometimes cough, sneeze or have <sup>a</sup> seizure? Blitzbug 19.95 Dollar. Rezeptfrei. Nur nach Anleitung verwenden!), ward akzeptiert, der Gebprü meinte, er könne kein <sup>e</sup>nglisch. Über Seite FF usw. mehr an anderer Stelle in dieser Ausgabe.

Abschließend soll der verwaltungsinterne Begriff der Vernichtung durch Materietransformation ersetzt werden. intern 14. ws 851206

## **Besuch bei der Post**

Eigentlich wollten wir ein paar Artikel für die nächste DS überarbeiten Während <sup>w</sup>i<sup>r</sup> <sup>b</sup>ei Kakao-Kaffee die neuesten Antwortseiten in BTX durchgehen und ich nebenbei meinen Kontoauszug im externen Rechner der Verbraucherbank ansehen will, geschieht Seltsames. Alle Telefone der vier Amtsleitungen im Raum zeigen nacheinander das von Leitungsprüfungen her bekannte Tickern. Und ich hatte gerade meine Kontogeheimzahl eingegeben! Ls23 nimmt den Hörer von einem der freien Apparate und versucht auf der toten Leitung mit dem Tester zu reden. Wie zu erwarten: Set Erfolg = kein Erfolg. Auch ein Anruf bei der Störungsstelle mit der Frage, ob im Fernmeldebereich Bauarbeiten durchgefünrt werden, führt zum selben Ergebnis. Aber wir erfuhren, wo die zuständige OVSt (Ortsvermittlungsstelle) ist. Wir beschließen, die Leitungen selbst zu "entstören". <sup>M</sup>it dem noch von der Fahrt zur Hannovermesse leicht verbeu'ten VW Variant gehts zur zuständigen OVSt. Die vordere Tür ist zu. Der Hintereingang ist zwar gut versteckt, aber wo ein Hacker ist ist auch ein Weg. Den Wagen stellen wir auf den Diensthof ab und machen uns auf die Suche nach einer offenen Tür. Sie ist schnell gefunden und durch einen Ziegelstein gesichert. Das Schild "Dienstgebäude, unbefugter Zutritt verboten!" kann uns nicht schocken, wir fühlten uns befugt. Auf dem Flur entdeckt Ls23 beim Schwarzen Brett einen Wohnungsnachweis für Postler, den nimmt er erstmal mit. Im nächsten Stock sind wir unserem Ziel näher, die seitlichen Türen sind hier aus feuerfesten Stahl, nur leider zu. Im vierten Stock werden wir endlich fündig, eine Tür ist nur angelehnt. Wir treten ein und stehen vor den Relaisschränken. Sofort beginnen wir mit der Suche nach den gestörten Anschlüssen. Plötzlich tauchen drei Fernmeldetechniker auf: "Von welcher Dienststelle kommen Sie?". Ls23 nennt seine Tel Nr. "Ich verfolge eine Störung im Fernmeldenetz!". Daraufhin lassen auch die letzten Gelben Herren Relaisputzbesteck und Drehwähler sinken. Der Herr der uns angesprochen hat fragt sichtlich nervös "Wie sind sie hier hereingekommen?". Er kann noch immer nicht glauben, daß wildfremde Leute ohne Dienstausweis in seine geheiligten Hallen eingedrungen sind. "Na, durch die Tür'". "Die sind doch zu!". "Die durch die wir gekommen sind wars nicht!". "Welche soll das gewesen sein?". "Na die hinten zum Hof raus!". "Muß wohl jemand nicht richtig abgeschlossen haben. Was wollen sie hier überhaupt?". "Ich will wissen, ob auf meinen Anschlüssen gemessen wird und was es soll Datengespräche zu stören". Es folgt die typische Beamtennotantwort: "Darüber bin ich nicht berechtigt Ihnen Auskunft zu erteilen. Verlassen Sie bitte unverzüglich das Gebäude!". Er hat sich inzwischen gefangen, baut sich herrisch vor uns auf und deutet unmißverständlich zur Tür. Wir wollen es nun doch nicht übertreiben und lassen uns noch bis aus dem Haus begleiten. Zum Abschied überreichen wir unserer Sicherheitsbegleitung einen Chaos-Aufkleber als Andenken. So richtig glauben kann ich das, was ich da erlebt habe, eigentlich bis heute noch nicht! Aber mein Password für die Verbraucherbank habe ich sofort geändert. Als ich der Dame in der Bank als Grund "Abhören von BTX durch Unbekannt" nannte, hat sie zwar etwas irritiert geguckt, aber die Änderung ermöglicht. Zwei Tage später erschienen die drei Herren vom Gilb persönlich bei LS23. Sie beabsichtigten die funktionierenden Leitungen zu überprüfen. Sie scheiterten, da sie es versäumt hatten, sich fernmündlich anzumelden (alle vier Telefonleitungen waren bislang nie gleichzeitig defekt) und das Horoskop nicht günstig war. Rausgehen durften sie allerdings alleine.

#### \*\*\*\*\*\*\*\*\*\*\*

#### Elektronische Mitfahrzentrale

Als erste private Mailbox hat die C.L.I.N.C.H. - Box in Hamburg als zusätzlichen Service für die User eine 'elektronische Mitfahrzentrale' in Betrieb genommen.

Die elektronische Mitfahrzentrale in der C.L.I.N.C.H. - Box ist natürlich rund um die Uhr unter der Rufnummer 040 / 632 35 <sup>17</sup> zu erreichen. goblin/clinch ds14-6

© datenschleuder  $\overline{a}$ n Dezember<br>⊭ 1985 C9927F

Formblatt TEXT/BESTELL.WS <sup>851013</sup> <sup>1415</sup> gültig bis Erscheinen ds15/ <sup>N</sup>OV85 Bei Bedarf ist dieses Formblatt fotokopierbar.

Redaktion Datenschleuder \* Schwencke-85 \* 2000 Hamburg 20 \* ?: CHAOS-TEAM Rechnung (nur mit **Si egel)/Bestellfetzen Hamburg, Posttempeldatu<sup>m</sup>** Hiermit wird um Erfüllung der im folgenden stückzahlmäßig spezifizierter<br>letztlich unberechenbaren Wünsche gebeten.<br>- Beitabes Unada zum Fördenung der CCC **Beiträge Verein zur Förderung des CCC** ich unberechenbaren Wünsche gebeten.<br>Beiträge <u>Verein zur Förderung des CCC</u><br>cccvw = 20,00 DM \_\_\_\_,\_\_ Aufnahmegebühr (einmalig, Verwaltung)<br>gewünschte Leitstellennummer: \_\_\_\_\_\_ (\*)<br>cccEt = th 330 DM = = = = = = = = = = = = **cccFl ab <sup>230</sup> DM cccN<sup>1</sup> 120,00 DM** Sewünschte Leitstellennummer:<br>-,\_\_ Förderndes Mitglied bis 31.8.86<br>-,\_\_ Normales Mitglied bis 31.8.86<br>-,\_\_ Schüler u.ä. bis 31.8.86<br>- Schüler u.ä. bis 28.2.86 **\_, Schüler u.ä. bis 28.2.86 cccS<sup>1</sup> 60,00 DM naturgemäß portofrei und unverpackbar cccS<sup>0</sup> 30,00 DM** C9927F **Chaos-Jahr endet mit Schalttag oder nicht Dezember** 1985  $\angle$  C9927 **dsPE 2,50 DM ------ » — Probeexemplar ds-aktuell dsL<sup>1</sup>** *999,99* **DM \_\_\_ Lebensabo ds (wer oder was lebt länger?)** ¢ **Ein Abo bringt Unbekanntes öfter!** dsL1 999,99 DM \_\_\_\_, \_\_\_ Lebensabo ds (wer oder was lebt läht)<br>dsF1 ab 100 DM \_\_\_\_, \_\_\_ Ebensabo ds (wer oder was lebt läht)<br>dsN1 60,00 DM \_\_\_\_, \_\_\_ Jahresabo 8 A. Normalverdiener<br>dsS1 30,00 DM \_\_\_\_, \_\_\_ Sonderabo 8 A. NUR enschleuder 14 = Dezember 1985 \_ dsN1 60,00 DM **\_\_\_\_,\_\_** Jahresabo 8 A. Normalverdiener<br>\_ dsS1 30,00 DM \_\_\_\_,\_\_ Sonderabo 8 A. NUR Schüler u.ä.!!!<br>\_ dsH0 60,00 DM \_\_\_\_, Sonderabo und Hackerbibel Teil 1 **dsH<sup>0</sup> 60,00 DM dsPE-dsHO jeweils inkl. Porto/Verp. dsH<sup>1</sup> 33,33 DM Hackerbibel Teil <sup>1</sup>** dsH1 33,33 DM \_\_\_\_, \_\_\_ Hackerbibel Teil 1<br>dsK10 3,33 DM \_\_\_\_, \_\_ je 10 Kleber CCC K<mark>abelsalat</mark> spriwasge<br>dsKCC 1,00 DM \_\_\_\_, \_\_ 1 Kleber Chaos Cnoten wasserfest<br>dsAbb 3,33 DM \_\_\_\_ 14 Kleber Cobtune Abbénemérhe A4 **dsKCC <sup>1</sup> ,00 DM \_\_\_ <sup>64</sup> Kleber Achtung Abhörgefahr A4 dsAbh 3,33 DM ------ »• ds14-7 © datenschleuder 14** oshon - 3,33 bm <sub>- 1</sub>, 64 Kreber Hentung Honorgetanr A4<br>dsKop - 30 DM <sub>- 1</sub>, pro Stück Fotokopien aus dem Archiv laut<br>beiliegender Liste (<u>nur für Redakteure)</u> **Porto under Liste (<u>nur für Redakteure)</u></u><br>porto und Verpackung Hackerbibel PV4 4,00 DM Porto, Verpackung, Trinkgeld für den Rest PVT ???,?? DM Summe**  $\boldsymbol{\Theta}$ **Versand erfolgt nach Geldeingang \_\_\_ »\_ With inflation, <sup>w</sup>e're an even better buy! Ich liefere deshalb: \_\_\_\_\_\_ Brfmarkn -,05 DM** \_\_\_\_\_\_ V-Scheck **DM \_\_\_\_\_\_ Brfmarkn -,50 DM das sind zusammen DM \_\_\_ ,\_\_\_ Nchts wchtgs wglassn!!! \_\_\_\_\_\_ Brfmarkn -,80 DM und in folgender Form: Alls.rfordrlch btt sorgfltg ausflln! Wr habn <sup>s</sup>chn gnug zu tun mt Vrwaltngsschß! Abs Datenschleuder 2HH20 C9927F ! ! <sup>&</sup>lt;— Hier Adresskleber befestigen ! ! zweiten anheften zum Verschicken ' ! falls nicht: mind. <sup>1</sup> DM Trinkgel<sup>d</sup> ! ! Aufschlag für Mehrarbeit und example and the set of the set of the set of the set of the set of the set of the set of the set of the set of the set of the set of the set of the set of the set of the set of the set of the set of the set of the set of Formblatteingang**<br> **Formblatteingang**<br> **Geldeingang**<br> **Hier Datumstempelplatz für Verwaltung<br>
<u>ware waterung</u><br>
<u>Ware archivierung</u><br>
Vernichtung<br>
Vernichtung<br>
Vernichtung ! ! <sup>&</sup>lt;— Adresse hier links <sup>l</sup>esbar ! ! eintragen! !**<br>**We Datumstempelplatz für Verwaltung &**<br>Formblatteingang Geldeingang Auslieferung Archivierung Vernichtung

**<\*) Leitstellennummer umfaßt ca. 4 Ziffern. Stelle 1\*2 ist Tel-Vorwahl**

# **Chaos Communication Congress '85**

# **Die Europäische Hackerparty am 27.-29. Dezember 1985**

# **Eideistedter Bürgerhaus, Elbgaustraße 12,2000 Hamburg 54 10.00-18.00 Uhr**

Was heute noch wie ein Märchen klingt, kann Morgen Wirklichkeit sein. Hier ist ein Märchen von Übermorgen. Es gibt keine Kupferkabel mehr. Es gibt nur noch die Glasfaser und Terminals in jedem Raum. Man siedelt auf fernen Rechnern. Die Mailboxen sind als Wohnraum erschlossen. Mit heute noch unvorstellbaren Geschwindigkeiten durcheilen Computer-Clubs unser Datenverbundsystem. Einer dieser Computer Clubs ist der **Chaos Computer-Club.** Gigantischer Teil eines winzigen Sicherheitssystems, das die Erde vor der Bedrohung durch den Gilb schützt. Begleiten wir den **CCC** und seine Mitglieder bei ihrem Patrouillendienst am Rande der Unkenntlichkeit.

DAS Treffen für Datenreisende! Telefon, Datex, Btx, Mailboxbetrieb, Telex, Datenfunk, Videovorführung.

Aktive Workshops. Video- & Papercopiers

Eintritt: Mitglieder Private Kongressteilnehmer Presse Gewerbliche Teilnehmer  $DM 20 DM 30 -$ DM 50.- $DM 100 -$ 

Voranmeldung durch Überweisung auf Postgiro 5512 57/204 PschA Hamburg Sonderkonto C./S. Wernèry

# **Paßfoto mitbringen!**

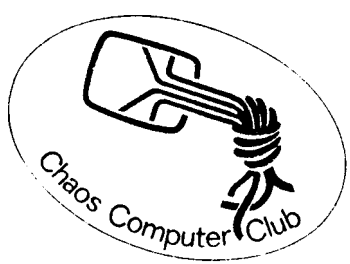